# FIX protocol

## Protocol documentation

Architect: [Aleksandr Baryshnikov](https://blockwise.atlassian.net/wiki/display/~5be30e2cd55d9805c486085a)

#### **Revision History**

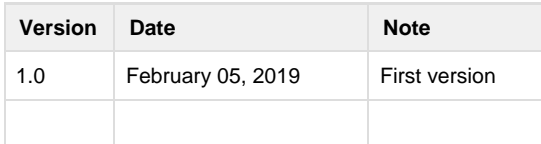

#### **Introduction**

This document describes the set and formats of blocks, fields and messages of FIX 4.4 Protocol (to find reasonable information on [onixs.biz](https://www.onixs.biz/fix-dictionary/4.4/index.html) or [fixt](https://www.fixtrading.org/) [rading.org.](https://www.fixtrading.org/)), adapted for information exchange with the electronic trading system of the market of the CRIX.IO (hereinafter – CRIX). The trading system is connected through an intermediate FIX Gateway (hereinafter —gateway).

Protocol adaptation means that fields may be added or deleted, as well as requirement attributes of fields in a message or group may be changed in messages and groups described by FIX 4.4 Protocol Specification. The adaptation also extends the set of messages. For fields accepting a defined set of values this set may be added. During the message analysis, fields failed to be described in this document will be ignored.

#### **Audience**

The documents may be useful to whom plans to integrate with CRIX.IO exchange over FIX protocol. Assumes that basic technical related things like FIX protocol or TCP already familiar for a reader, however it's possible to find reasonable information on [onixs.biz](https://www.onixs.biz/fix-dictionary/4.4/index.html) or [fixtrading.org.](https://www.fixtrading.org/)

#### **Connection**

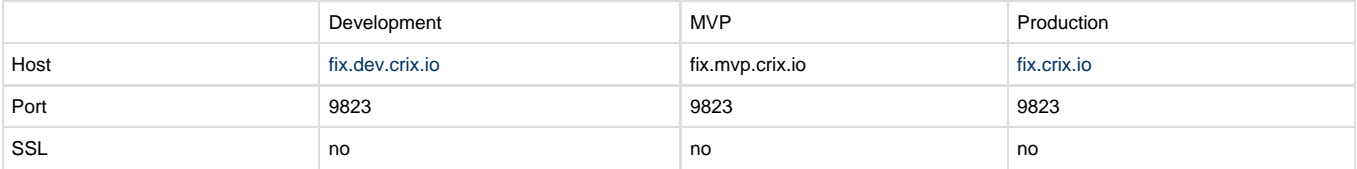

- 
- Fix protocol: 4.4
- All sequence are reset after logon.
- **SenderCompID** should be a API token issued as a part of BOT API
- The Logon (MsgType=A) message should be sent after connection and before first operation

#### **Example config**

```
[DEFAULT]
FileLogPath=logs
ReconnectInterval=60
HeartBtInt=20
```
[SESSION] BeginString=FIX.4.4 TargetCompID=CRIX SenderCompID=vcggnzu1hp1itbiawf7v4rsav68h1z0mdvv9hqk9034dn6l74lt6ochr8gzev05i ConnectionType=initiator SocketConnectPort=9823 SocketConnectHost=dev.crix.io DataDictionary=dicts/FIX44.xml FileStorePath=store

#### **Messages**

Only required fields are listed here. Header and trailer should also be filled as it's described in a protocol.

#### **Logon**

It is used by the client to initiate a session start. Each session should start with sending of this message. The gateway uses it to confirm the start of session.

#### MsgType =A

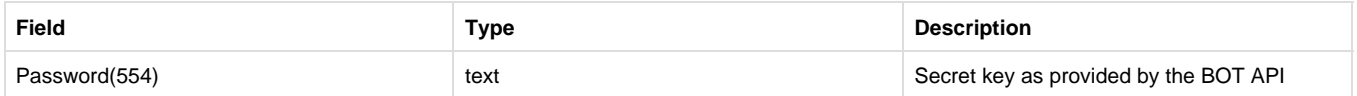

### **NewOrderSingle**

#### MsgType=D

This message is used to send a new order to the trading system.

#### (Create new order if possible)

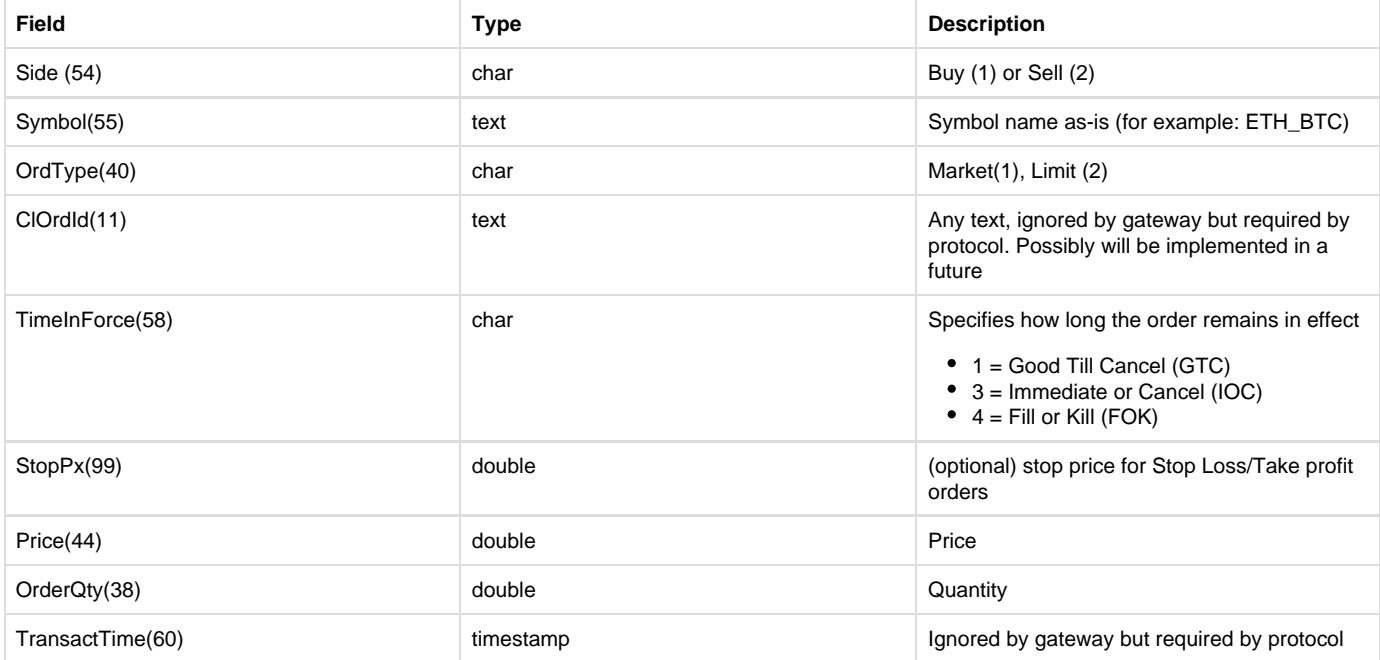

## **Reports**

After successful connection of the client and session starting, the client automatically starts receiving Execution Report messages.

## MsgType=8

#### **SUCCESS**

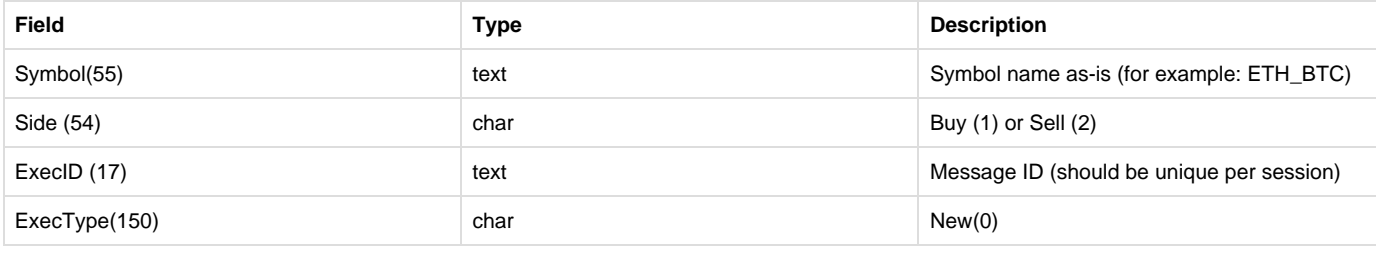

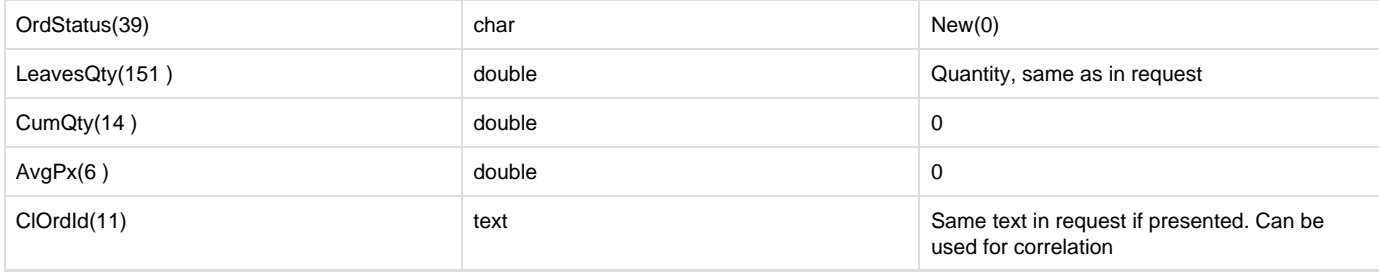

## **Reject**

It is used by both parties in case of loss of transmission sequence of session-level messages, and in case of violation of the message format.

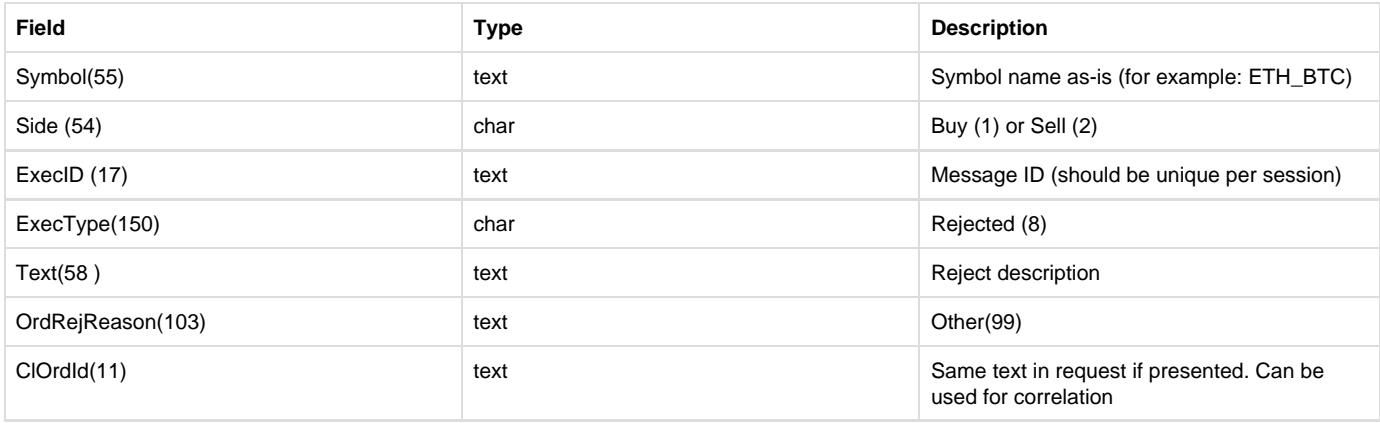

## **OrderMassStatusRequest**

### MsgType=AF

### Get status of all active orders

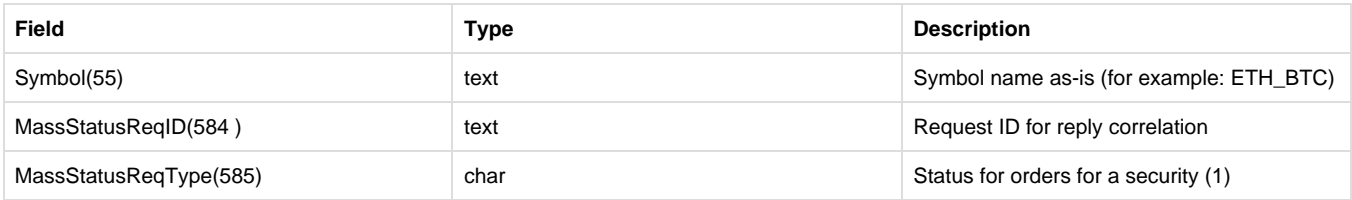

## **Reports**

## (execution reports, MsgType=8)

## **SUCCESS**

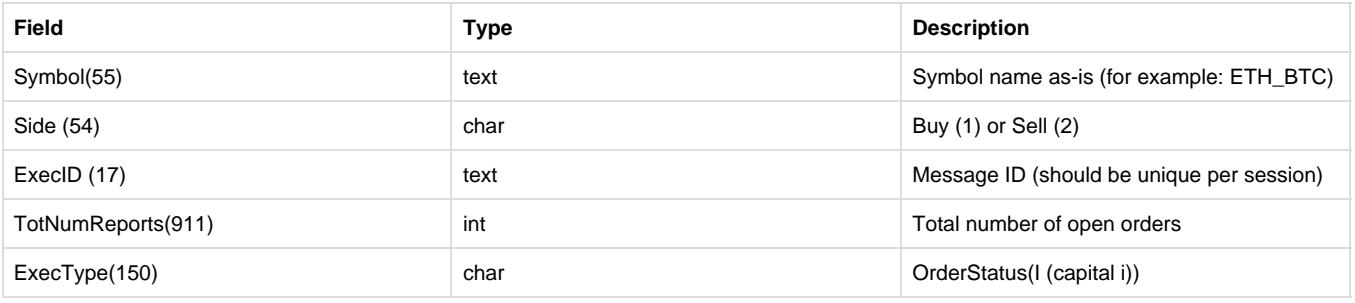

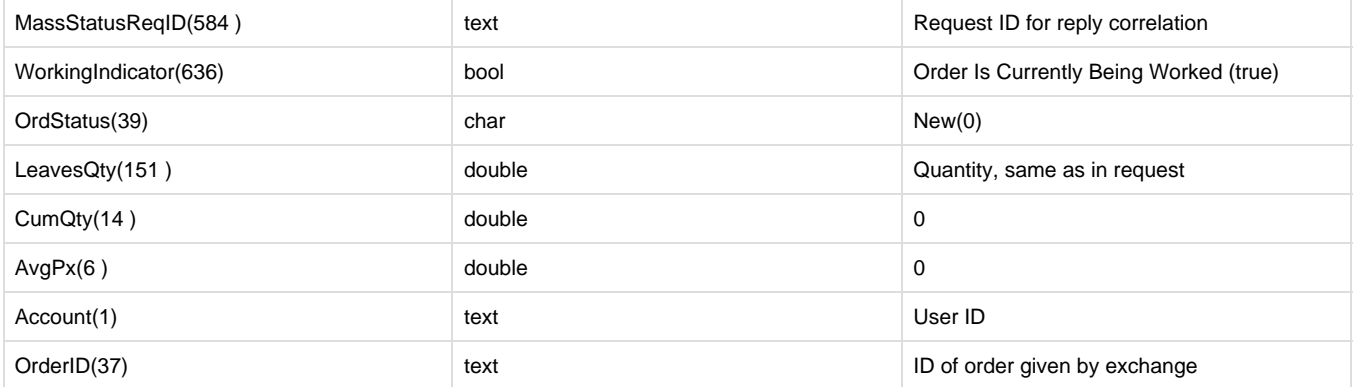

## **OrderCancelRequest**

## MsgType=F

## Cancel single order

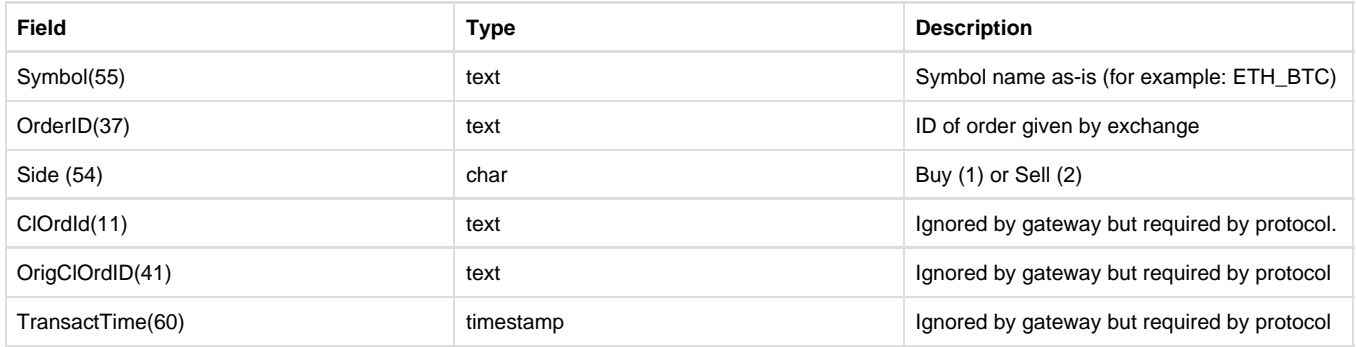

## **Reports**

## (execution reports, MsgType=8)

### **SUCCESS**

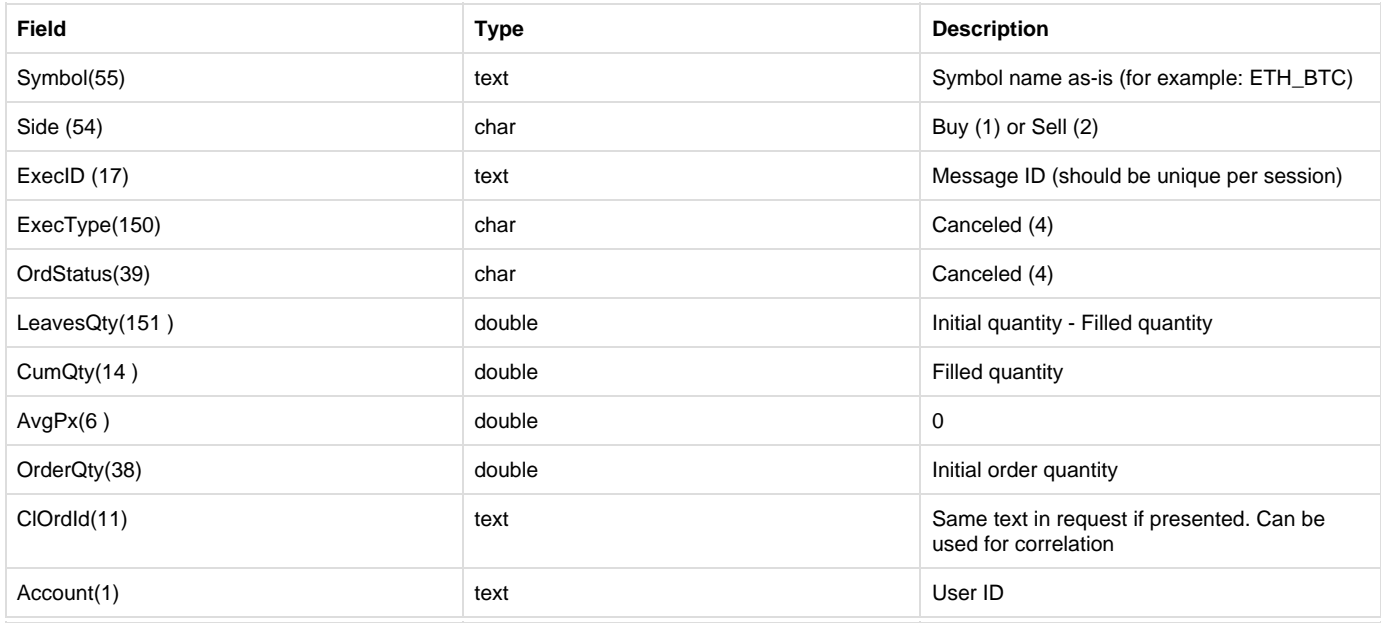

## **REJECT**

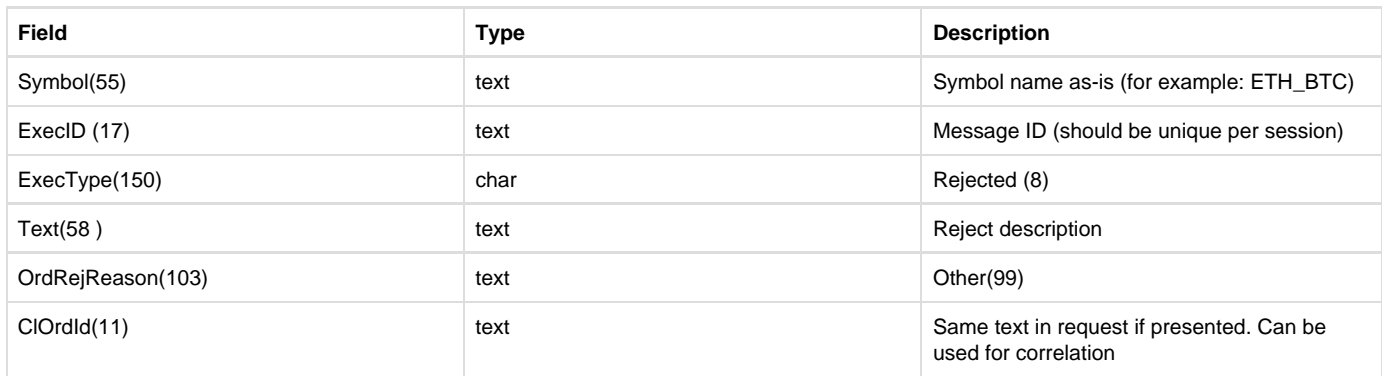

### **TradeCapture**

## MsgType=AE

Sends by exchange for each trade related to user orders

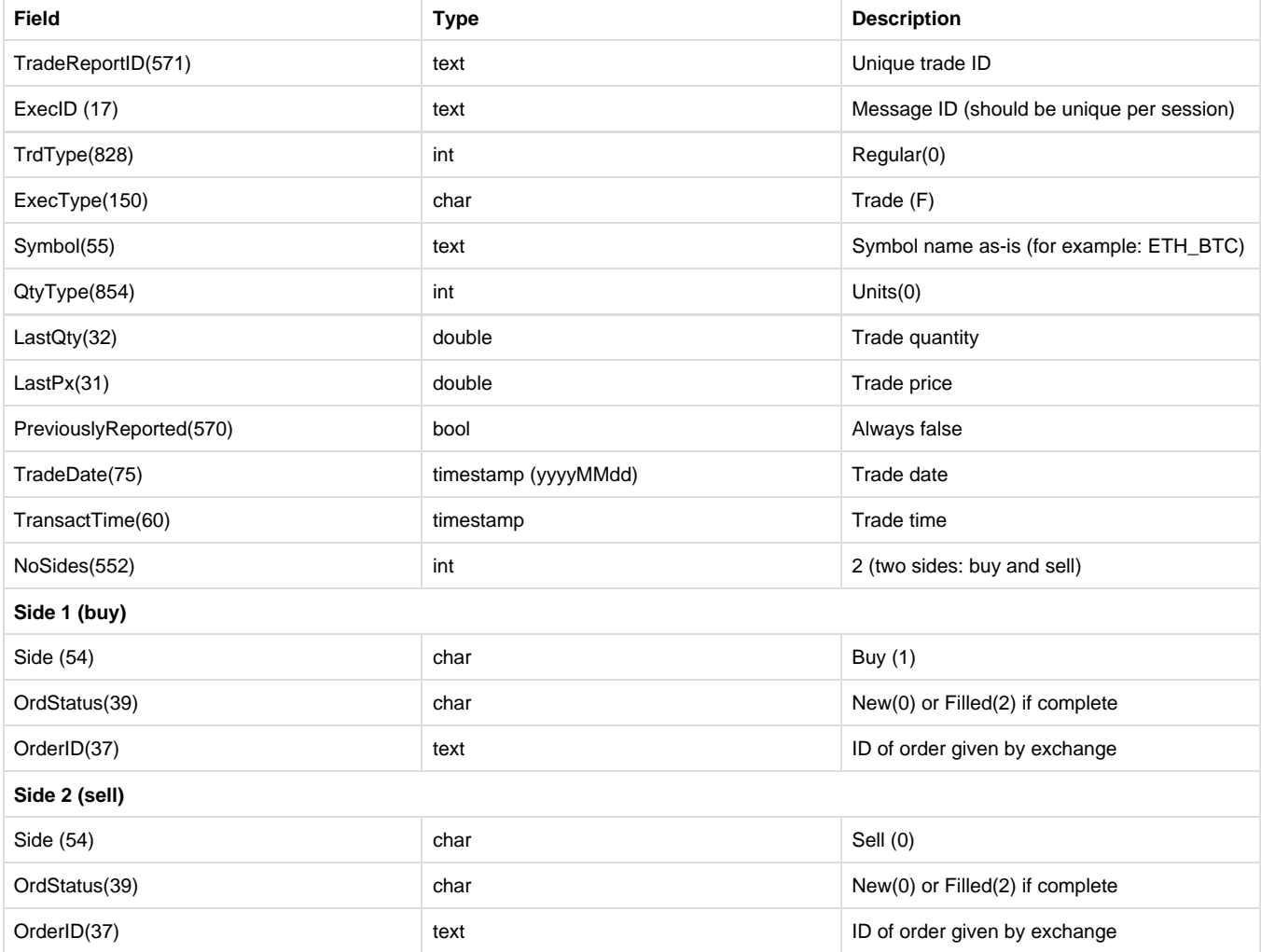

## **MarketDataRequest**

## MsgType=V

Subscribe to market data (changes/changes + snapshot)

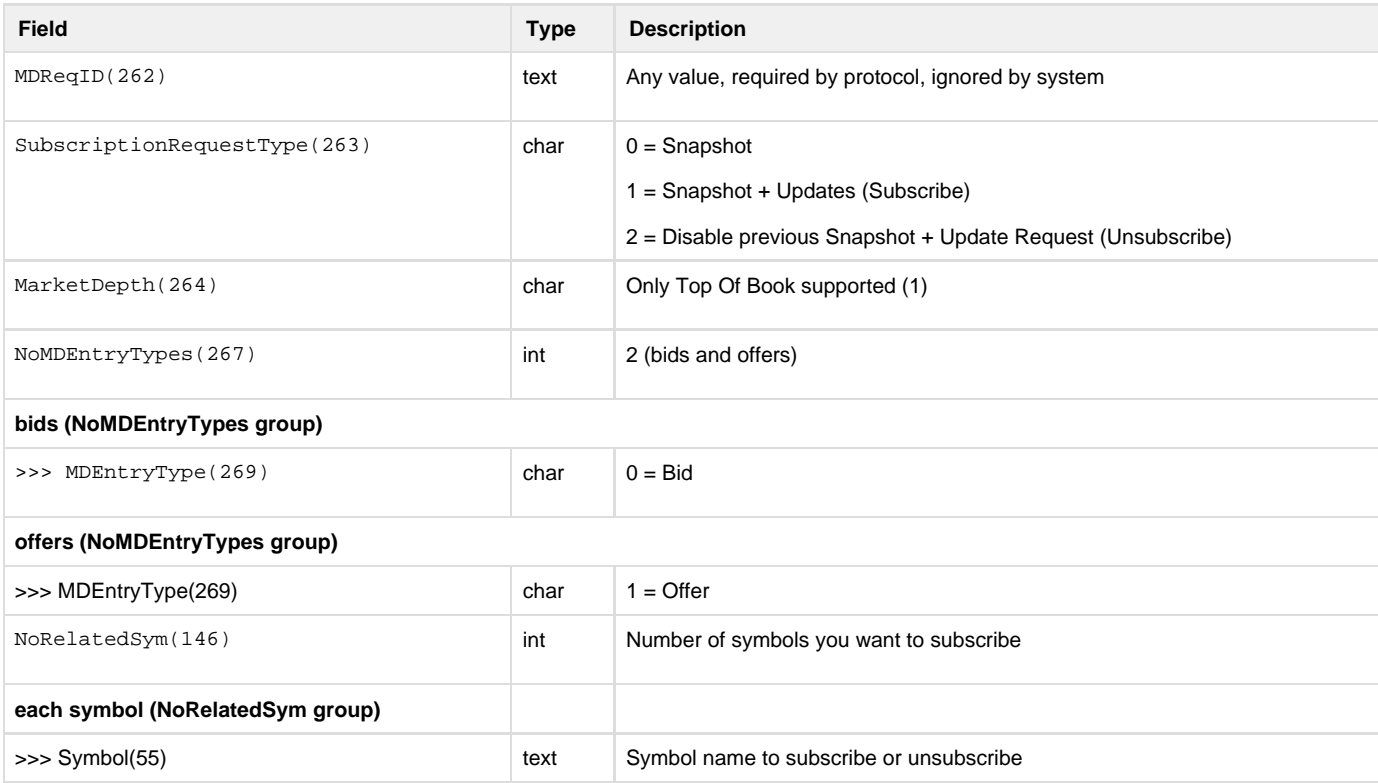

## **Market Data - Snapshot/Full Refresh**

MsgType=W

Market data update (depth - top of book)

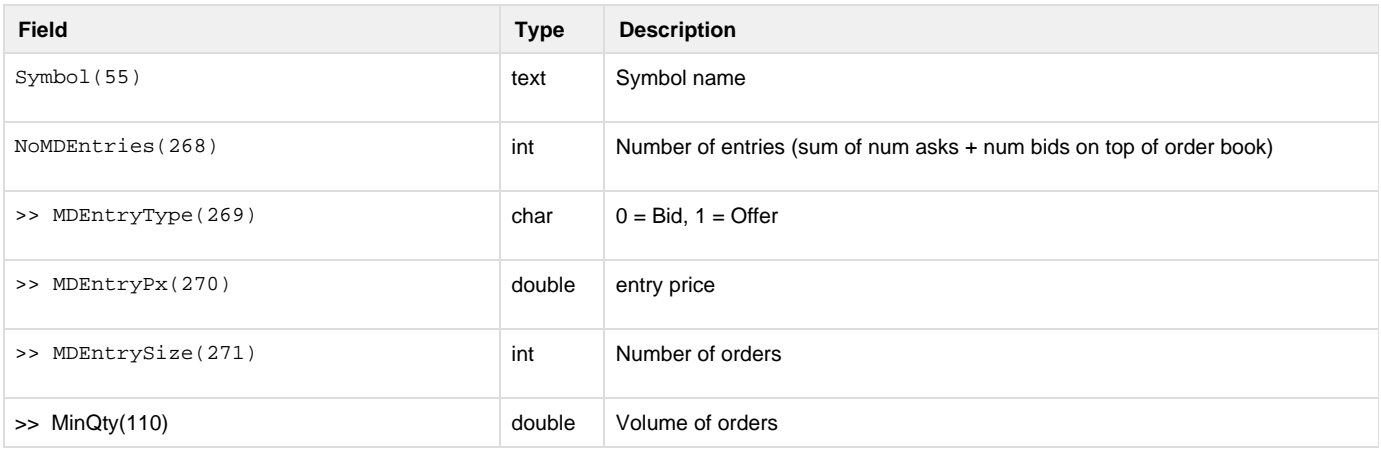